<span id="page-0-0"></span>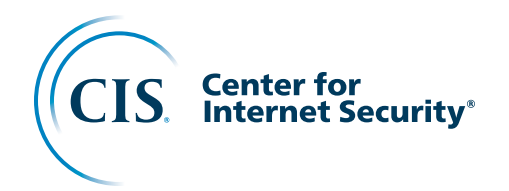

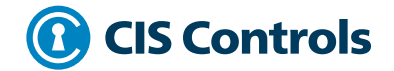

# **Living off the Land Attacks**

# PowerShell

July 2022

# Acknowledgments

The Center for Internet Security® (CIS) would like to thank the many security experts who volunteer their time and talent to support the CIS Critical Security Controls® (CIS Controls®) and other CIS work. CIS products represent the effort of a veritable army of volunteers from across the industry, generously giving their time and talent in the name of a more secure online experience for everyone.

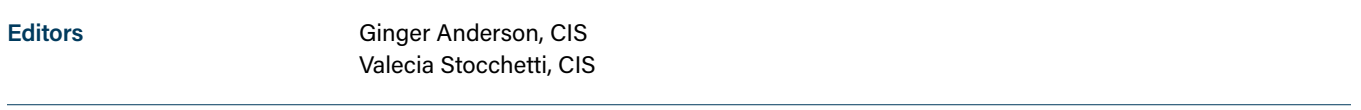

**Contributor**

Jennifer Jarose, CIS

This work is licensed under a Creative Commons Attribution-Non Commercial-No Derivatives 4.0 International Public License (the link can be found at <https://creativecommons.org/licenses/by-nc-nd/4.0/legalcode>).

To further clarify the Creative Commons license related to the CIS Controls® content, you are authorized to copy and redistribute the content as a framework for use by you, within your organization and outside of your organization for non-commercial purposes only, provided that (i) appropriate credit is given to CIS, and (ii) a link to the license is provided. Additionally, if you remix, transform, or build upon the CIS Controls, you may not distribute the modified materials. Users of the CIS Controls framework are also required to refer to [\(http://www.cisecurity.org/controls/\)](http://www.cisecurity.org/controls/) when referring to the CIS Controls in order to ensure that users are employing the most up-to-date guidance. Commercial use of the CIS Controls is subject to the prior approval of the Center for Internet Security, Inc. (CIS®).

### **Contents**

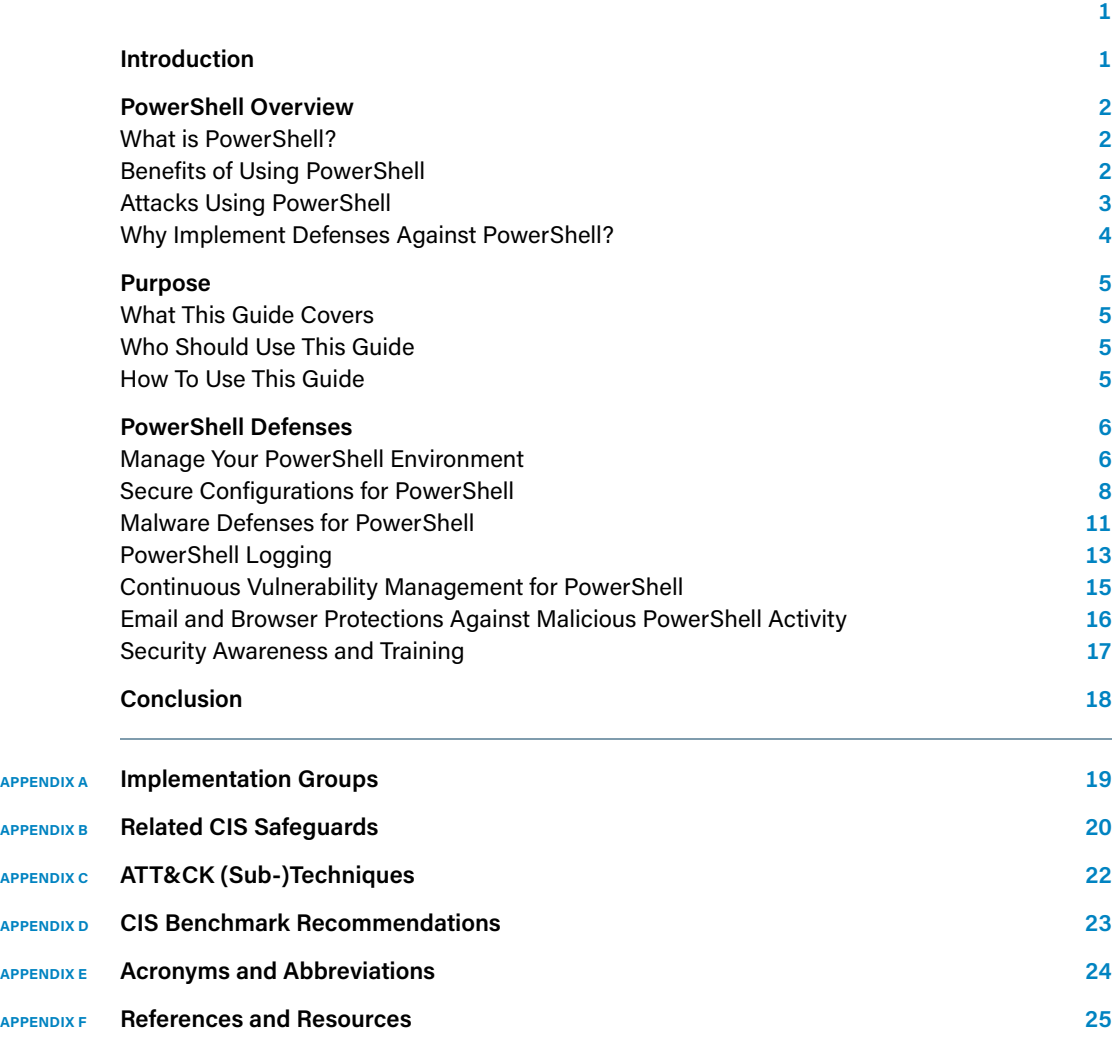

## <span id="page-3-0"></span>Introduction

The Center for Internet Security® (CIS) is the home of the CIS Critical Security Controls® (CIS Controls®), well-regarded and widely-used best practice recommendations that help enterprises focus their resources on the most critical actions to defend against the most prevalent real-life attacks. The community of volunteer experts who develop the CIS Controls come from a wide range of sectors, including defense, academia, government, healthcare, manufacturing, retail, and transportation.

In keeping with the CIS Controls' mission to provide prioritized, simplified, and relevant defensive guidance against real and current threats, CIS developed the [CIS Community](https://www.cisecurity.org/white-papers/cis-community-defense-model-2-0/)  [Defense Model](https://www.cisecurity.org/white-papers/cis-community-defense-model-2-0/) ([CDM](https://www.cisecurity.org/white-papers/cis-community-defense-model-2-0/)). The CIS CDM takes a structured approach and looks at threat assessments published from multiple reliable sources to provide defenders prioritized best practices that defend against the top five most common attacks observed across the community. While Cyber Threat Actors (CTAs) use proprietary or commodity malware and other attack vectors to compromise a system, they also use and abuse tools that are native to the operating system, commonly referred to as Living off the Land (LotL) attacks. CIS recognizes the use of specific attack vectors, such as exploits of commonly used protocols, which is why CIS has also published several guides that provide more specific guidance for defenders to address LotL attacks.

Over the past few years, the community observed an increase in tactics, techniques, and procedures (TTPs) used by CTAs to evade detection and maximize the impact of their attacks. These TTPs include the use of post-exploitation tools (e.g., Mimikatz, CobaltStrike, or Metasploit®), the use of legitimate and allowlisted network administration tools (e.g., PowerShell® and PsExec), and the use of native protocols, including (Remote Desktop Protocol (RDP), Server Message Block (SMB), and Windows® Management Instrumentation (WMI)). The use of legitimate administrative tools, post-exploitation tools, and native protocols to target and exploit a network poses unique challenges to an enterprise looking to increase their defenses against cyber attacks.

CIS, as previously mentioned, has published several guides addressing some of the TTPs outlined in the previous paragraph. The guides provide prioritized best practice guidance to address some of the most commonly used vectors and exploited protocols to conduct attacks, such as [RDP](https://www.cisecurity.org/insights/white-papers/exploited-protocols-remote-desktop-protocol-rdp), [SMB,](https://www.cisecurity.org/insights/white-papers/cis-controls-v8-exploited-protocols-server-message-block-smb) and [WMI.](https://www.cisecurity.org/insights/blog/how-to-defend-against-windows-management-instrumentation-attacks) This guide, *"Living off the Land: PowerShell,"* is next in the series of LotL guides. It will cover the use of this legitimate network administration tool that is often used in cyber attacks, as well as provide guidance to defenders on how they can protect against a PowerShell-based attack.

# <span id="page-4-0"></span>PowerShell Overview

#### **What is PowerShell?**

PowerShell is a powerful tool used for task automation and configuration management that is built on the .NET framework. It consists of a command shell and scripting language and is supported on multiple platforms including Windows®, Linux®, and macOS®. PowerShell can also be used over port 5985 (Hypertext Transfer Protocol (HTTP)) and 5986 (Hypertext Transfer Protocol Secure (HTTPS)) as PowerShell remoting using Windows Remote Management (WinRM). PowerShell remoting allows a user to run commands remotely from another system, and is often used by administrators for Information Technology (IT) management.

The flexibility and wide-scale usage of PowerShell makes it particularly challenging to secure since it is a legitimate administrative tool that is often abused by CTAs and commonly used in LotL attacks. LotL attacks involve the use of existing tools and tactics on the targeted system or network to carry out an attack, rather than exploit a specific system or control weakness, rendering the attack difficult to detect and defend. Unfortunately, simply blocking the PowerShell executable is not a viable solution, nor is it effective, since PowerShell can be invoked in a number of ways without using the actual executable—and is often used this way. Additionally, a number of legitimate applications use PowerShell to perform everyday business functions. Therefore, a more strategic and multi-faceted approach is necessary to secure against an attack using PowerShell. It is important to note that throughout this *guide,* none of the recommendations are a single "silver bullet" to preventing a successful attack using PowerShell. Instead, taking a defense-in-depth approach will help to secure PowerShell.

#### **Benefits of Using PowerShell**

PowerShell is a robust tool that helps IT professionals automate a range of tedious and timeconsuming administrative tasks as well as find, filter, and export information about a system on a network through combining commands, called cmdlets, and creating scripts.

The text-based command-line interface allows administrators the ability to achieve more granular control over system management. With PowerShell, a user can improve access to WMI and Control Object Model (COM) to fine-tune administrative management. For those tasked with managing Active Directory (AD), PowerShell automation is extremely helpful for executing management tasks such as adding or deleting accounts, editing groups, and creating listings to view specific types of groups or users. For those administrators that need to repeatedly run command sequences for system configurations, PowerShell offers the Integrated Scripting Environment (ISE) which allows users to develop scripts as command collections with the ability to include logic necessary for execution. Additionally, the use of cmdlets, PowerShell's basic single-function command, is a powerful capability that allows an administrator to combine cmdlets, use them within scripts, and create more robust modules. Cmdlets also create the capability to use PowerShell as a programming language due to its underlying .NET Framework. This means that cmdlets can be combined by a user to work together and facilitate configuration of data and systems.

In general, PowerShell provides scalability, the ability to simplify management tasks, and generate insights into devices on a network quickly. The most commonly seen uses often transform workflows through:

**• Automation.** Administrators are able to automate tasks through the use of cmdlets as opposed to manual configuration for more tedious tasks.

- <span id="page-5-0"></span>**• Shortcuts.** Administrators are able to use PowerShell to work around software constraints. An example is an IT administrator who pushes out configuration settings (e.g., password policy) for an application to all systems across the network.
- **• Scalability.** IT administrators are constantly in need of obtaining information from systems to ensure that they are kept up-to-date and tracked in inventory accordingly. Doing this manually from system to system, especially in a larger enterprise, is near impossible. With PowerShell, administrators are able to automate the collection of data from enterprise assets in a short amount of time, saving resources that can be used for other tasks. Additionally, with the use of PowerShell remoting, administrators are able to create scripts designed for scale, reaching a large group of systems on the network to conduct activities such as installing updates, establishing configuration settings, and more.
- **• Visibility.** Most of the data on an operating system is not easily viewable or discoverable; for example, the Windows Registry and digital signature certificates. PowerShell provides visibility into these files and more through the use of the command-line, making it easier for collection and analysis.

#### **Attacks Using PowerShell**

Unfortunately, CTAs realize the versatility and usefulness of PowerShell as a tool and have weaponized it to conduct cyber attacks. Even as far back as 2016, Carbon Black reported at least 38%<sup>1</sup> of observed incidents by Carbon Black® and partners included PowerShell use as part of the attack. The majority, approximately 87%**<sup>2</sup>** , used PowerShell in commodity malware such as click fraud, fake anti-virus, and opportunistic malware. Only 13%**<sup>3</sup>** of the attacks using PowerShell seemed to be targeted. In more recent years, approximately 49%<sup>4</sup> of threats analyzed used PowerShell in the attack chain, according to Red Canary's 2021 Threat Detection Report.

PowerShell has been used in several cyber attacks, including Trojans, backdoors, and ransomware, to name a few. This is because CTAs can use PowerShell for a variety of objectives. For example:

- **• CTAs can evade defenses.** Due to PowerShell being a native Windows tool and functional on other platforms such as Linux and macOS, CTAs are able to use it without raising red flags since it is also used by IT professionals – evading traditional network defenses. CTAs can also use PowerShell to disable critical threat detection tools, such as anti-malware applications.
- **• CTAs can use PowerShell to automate activities.** Through the use of the Windows Application Programming Interface (API), PowerShell is able to be easily used by CTAs, allowing them to automate tasks and evade detection.
- **• CTAs can easily access PowerShell modules that are widely available on many open source platforms.** This also means that CTAs are able to modify PowerShell and use it for malicious purposes.
- **• CTAs are able to escalate privileges and execute PowerShell scripts via the command-line or in memory, evading detection from traditional anti-malware applications.** PowerShell can also be used to perform remote code execution from another machine on the network with the potential to move laterally elsewhere on the network. CTAs may also leave backdoors on the system to carry out additional malicious activity in the future.

**<sup>1</sup>** <https://www.vmware.com/content/dam/digitalmarketing/vmware/en/pdf/docs/vmwcb-report-powershell-deep-dive.pdf>

**<sup>2</sup>** <https://www.vmware.com/content/dam/digitalmarketing/vmware/en/pdf/docs/vmwcb-report-powershell-deep-dive.pdf>

**<sup>3</sup>** <https://www.vmware.com/content/dam/digitalmarketing/vmware/en/pdf/docs/vmwcb-report-powershell-deep-dive.pdf>

**<sup>4</sup>** <https://resource.redcanary.com/rs/003-YRU-314/images/2021-Threat-Detection-Report.pdf>

- <span id="page-6-0"></span>**• CTAs can write malware in PowerShell.** Examples include: Netwalker, RogueRobin, PowerWare, and POWELIK.
- **• CTAs can use post-exploitation frameworks** (e.g., CobaltStrike, PowerSploit, PowerShell Empire, Mimikatz), which leverage PowerShell components, to compromise a network and steal credentials.
- **• CTAs can use social engineering to send a macro-enabled document,** subsequently launching PowerShell.
- **• CTAs can encode payloads using the command-line** and load PowerShell into other processes.
- **• CTAs can use scripts, such as WScript and CScript,** to bypass script-based constraints on operating systems.
- **• CTAs can increase their attack surface by using other applications,** such as the WMI command-line, to run scripts.

#### **Why Implement Defenses Against PowerShell?**

As noted, PowerShell is an extremely powerful and widely available tool for both legitimate use and malicious activity. It is often unrealistic to expect an enterprise to completely disable, block, or avoid use of PowerShell within its environment. However, unmanaged use of PowerShell can lead to unnecessary risk and avoidable cyber incidents. It is important to implement defensive processes and measures, such as understanding and managing your PowerShell environment, securely configuring PowerShell, malware defenses, logging, continuous vulnerability management, email and browser protections, and security and awareness training. By taking these measures, an enterprise can effectively take advantage of the benefits of PowerShell while minimizing their risk of exploitation.

# <span id="page-7-0"></span>Purpose

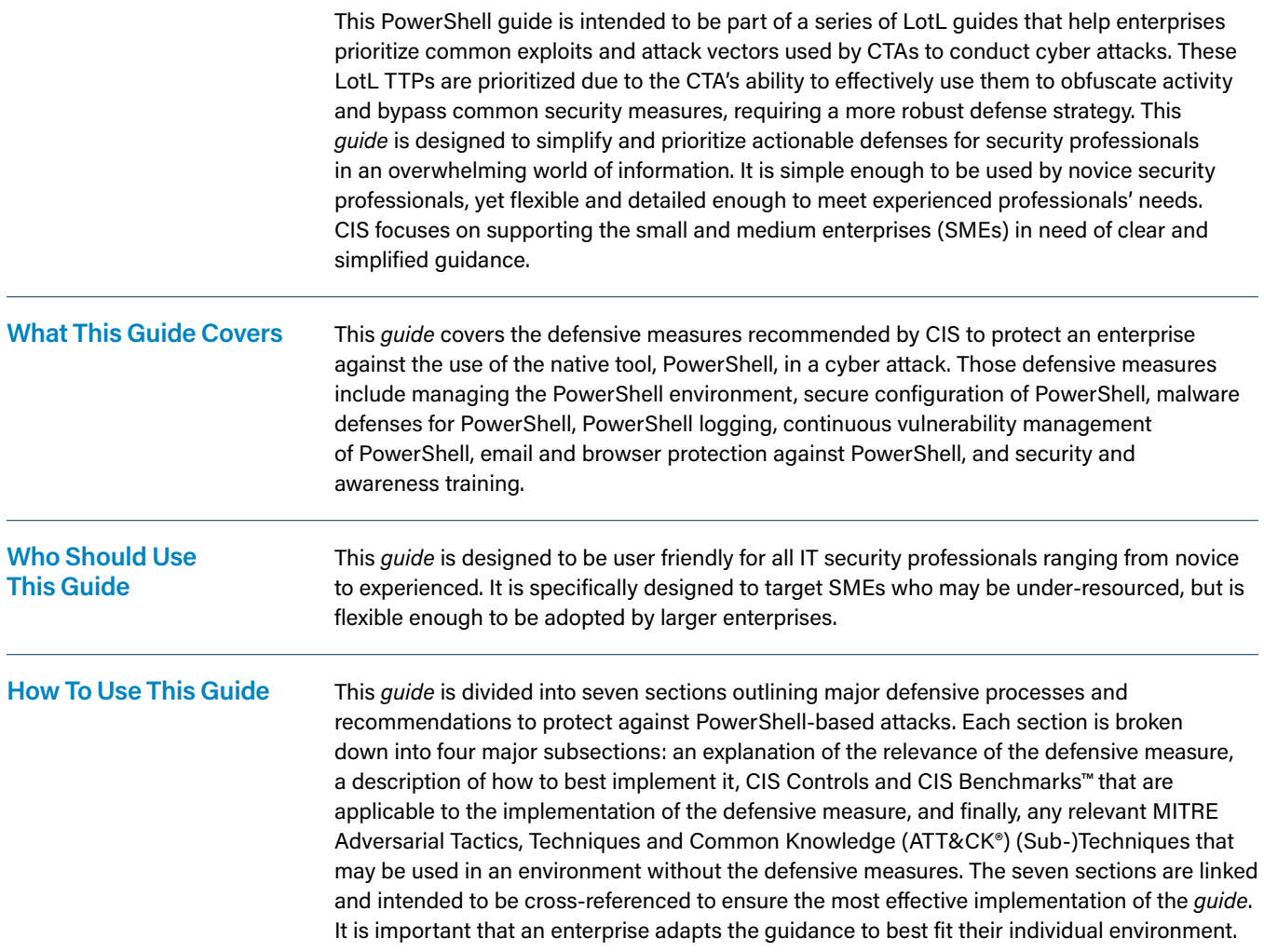

# <span id="page-8-0"></span>PowerShell Defenses

#### **Manage Your PowerShell Environment**

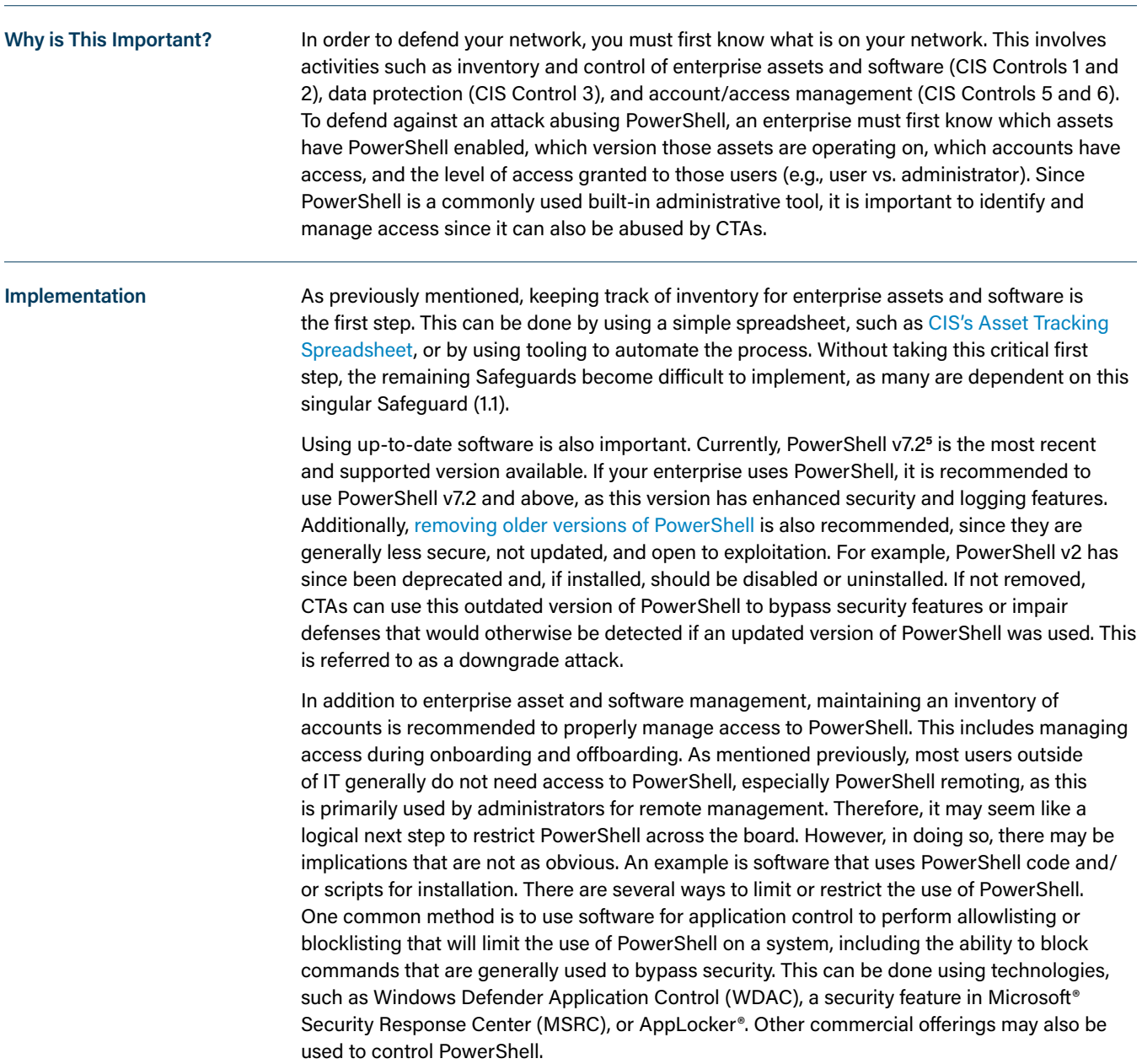

**5** PowerShell v7.2 is a Long Term Servicing (LTS) release (built on .NET 6.0). It will be supported by Microsoft until November 30, 2024.

Enterprises may also control access using role-based access control (RBAC) to restrict PowerShell for only specific roles in the enterprise. Beyond RBAC, restrictions for PowerShell access can even be more granular, allowing administrators the ability to only perform specific actions on a system, rather than granting a blanket administrator account that allows all privileges. This addresses the principle of least privilege, where users only have access to what is necessary in order to complete their tasks. Starting with PowerShell v5 and above, Just Enough Administration (JEA) is a feature that can assist with the least privilege principle and is used to delegate administrative functions for anything managed by PowerShell. JEA is available in Windows 10 and above and is used through PowerShell remoting. Overall, JEA helps lower the number of administrator accounts on an enterprise's network and reduces the damage that a CTA could do if they gain access to a privileged account.

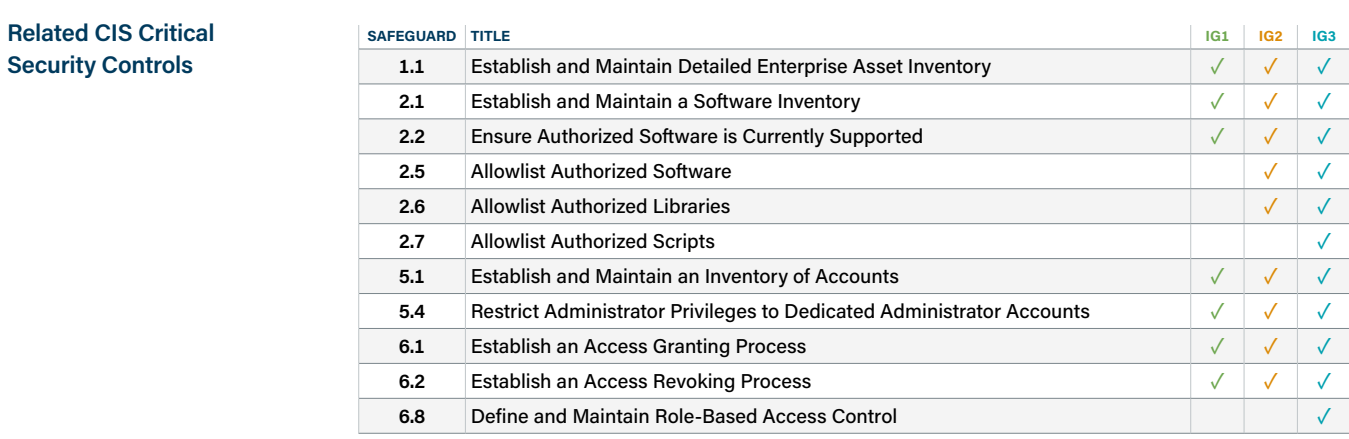

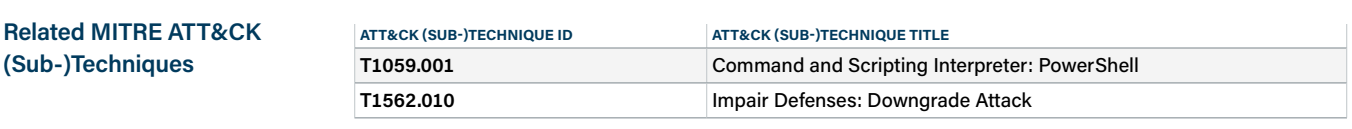

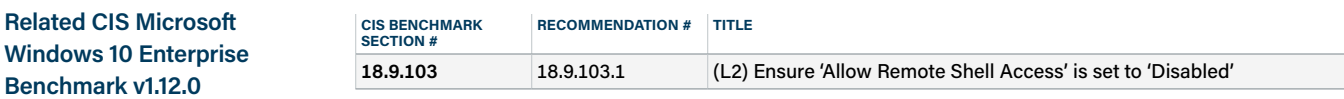

#### <span id="page-10-0"></span>**Secure Configurations for PowerShell**

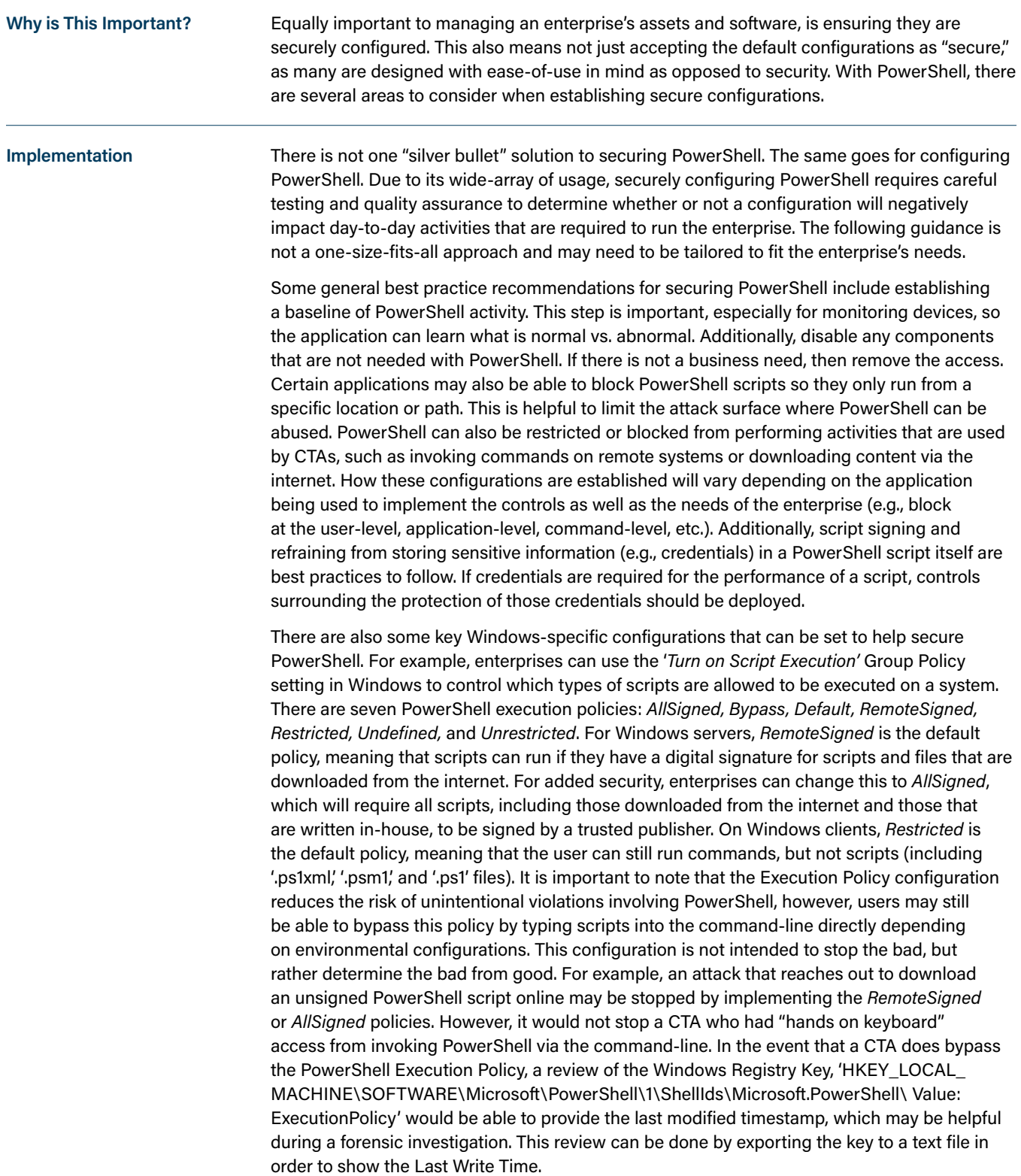

Administrators may also use PowerShell profiles, which are scripts that execute when PowerShell starts, for the customization and automation of certain activities. For example, they may configure a profile (e.g., script) that gets triggered upon a user logging in. Different profiles also exist for different applications, such as profiles for the Windows PowerShell Integrated Scripting Environment (ISE) or Windows PowerShell console. These PowerShell profiles, while helpful, can also be modified by a CTA to carry out malicious actions, such as establishing persistence mechanisms. Securing these profiles by making them unable to be changed and/or limited to modification by a restricted group of administrators is recommended for reducing this risk. One area that profiles can be controlled is within the PowerShell Execution Policy, where scripts and configuration files (to include profiles) can be prevented from running under the *Restricted* setting. Careful consideration should be taken when setting these policies, as certain environments may warrant more or less access to PowerShell depending on the business need.

In addition to setting the PowerShell Execution Policy, enterprises may also use Configuration Manager, now a part of Microsoft Endpoint Manager, to review and approve scripts. For example, if an administrator would like to have their script approved, they would submit it for review. Once the administrator that has the *script approver* role reviews it, they can choose to approve or deny it. By implementing this best practice, it also enforces separation of duties by preventing the author of the script from also being the approver. As a warning, some PowerShell scripts may be obfuscated, making it difficult to detect malicious behavior. Administrators should deploy the use of script-checking tools, such as *PSScriptAnalyzer*, to help perform script reviews. However, it is ultimately up to the script approver to determine whether or not a script has malicious intent and approve or deny.

Another area commonly abused by CTAs is PowerShell parameters, which are components of a script. An enterprise can securely use PowerShell parameters by only allowing pre-defined ones and using the regular expression feature to define those parameters so that permitted characters are established up front. A PowerShell module, called *InjectionHunter*, can also be used to detect malicious code that could lead to an injection attack. Additionally, Microsoft Visual Studio offers tools to check PowerShell syntax.

PowerShell has four main language modes that determine which elements are and are not allowed in a PowerShell session: *FullLanguage*, *ConstrainedLanguage*, *RestrictedLanguage*, and *NoLanguage*. One way to reduce the risk of a PowerShell attack is to enable *ConstrainedLanguage* Mode. This mode allows all cmdlets and language elements, but is used to restrict data types in PowerShell to only a set list of allowed types. When used on its own through setting the *LanguageMode*, *ConstrainedLanguage* Mode is not a security feature, as it can be easily bypassed by opening another PowerShell session. However, when used in conjunction with an application control solution, such as Device Guard or AppLocker, PowerShell can be set to run in *ConstrainedLanguage* Mode, disabling access to features such as .COM objects and system APIs. This cannot be overridden easily, making it a stronger defense in the event of a PowerShell attack. It is important to note that the more restrictions placed, the more likely it is to impact day-to-day business functions. For example, an administrator that has an approved script may find that it no longer will execute. In this instance, the scripts can be added to the Device Guard policy and will then be able to run in *FullLanguage* Mode.

PowerShell can also be used remotely, called PowerShell remoting, through the Windows Remote Management (WinRM) protocol, as mentioned previously. WinRM listens on ports 5985 (HTTP) and 5986 (HTTPS) and uses the WinRM service to connect remotely and run commands. If not needed, it is recommended to restrict and/or disable, if possible, access to WinRM. Additionally, other configuration guidelines for WinRM from the CIS Microsoft Windows 10 Enterprise Benchmark can be seen in the table below.

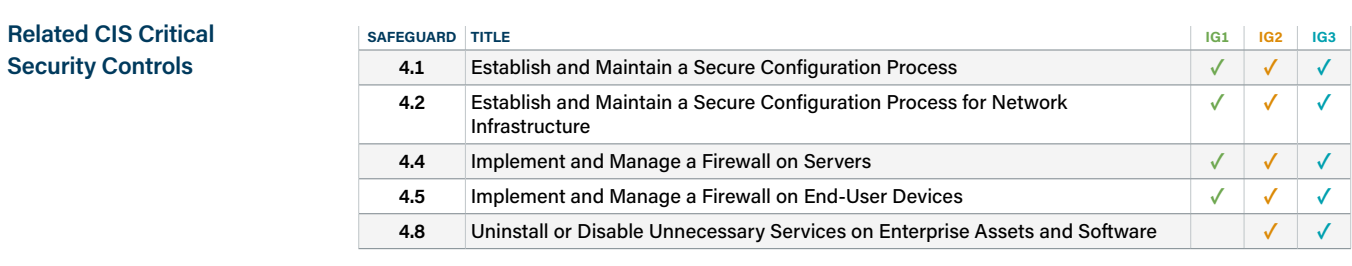

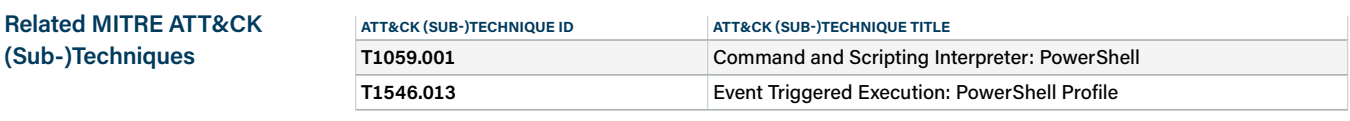

**Related CIS Microsoft Windows 10 Enterprise Benchmark v1.12.0**

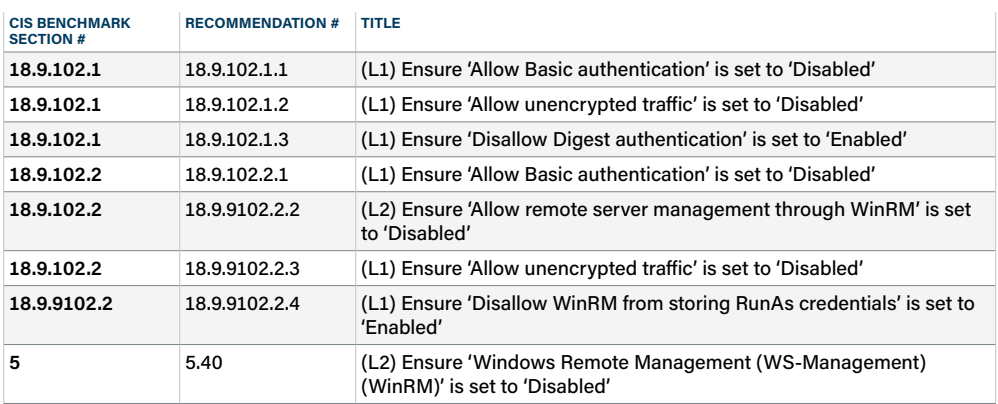

#### <span id="page-13-0"></span>**Malware Defenses for PowerShell**

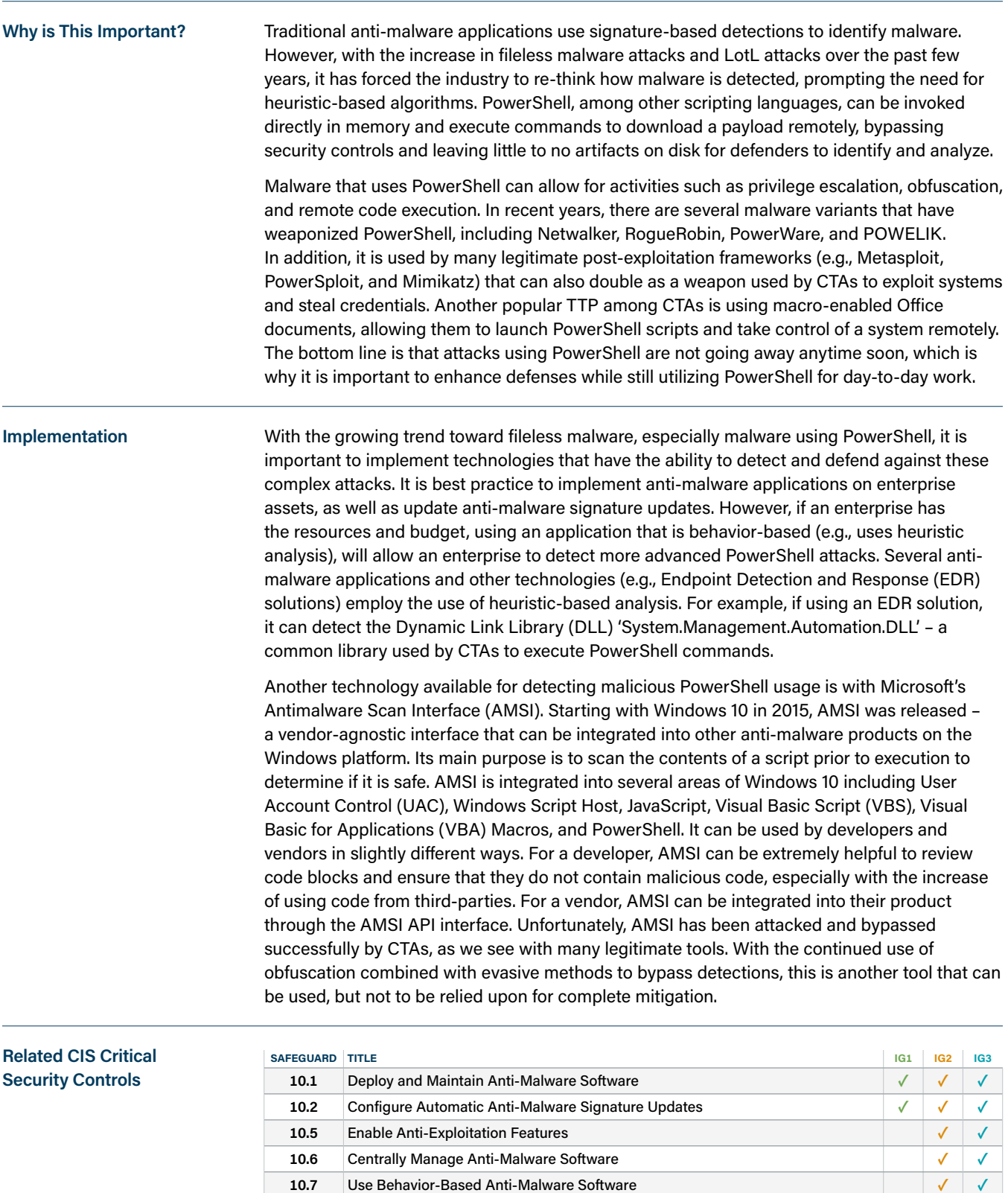

**13.7** Deploy a Host-Based Intrusion Prevention Solution **✓ 13.8** Deploy a Network Intrusion Prevention Solution **✓**

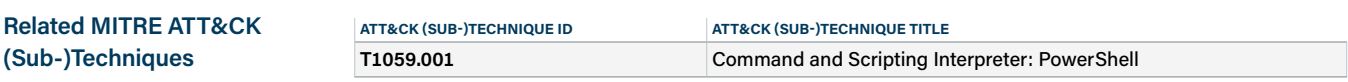

**Related CIS Microsoft Windows 10 Enterprise Benchmark v1.12.0**

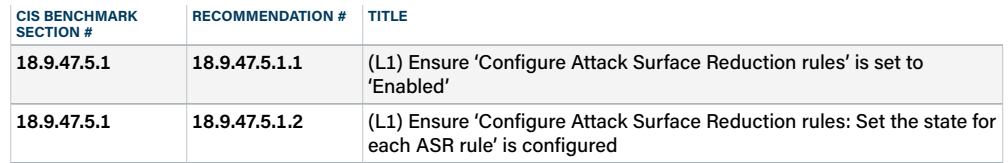

<span id="page-15-0"></span>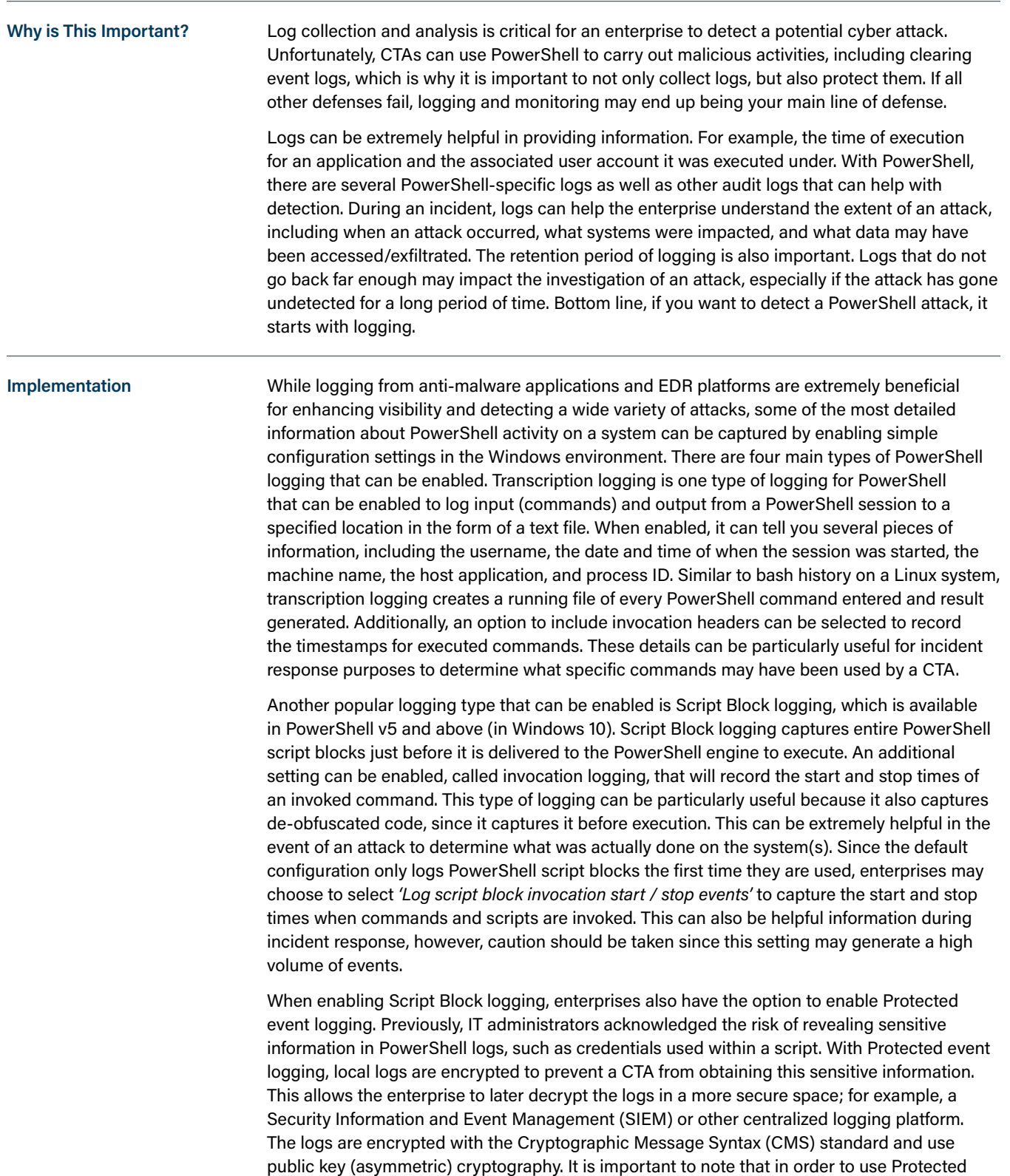

event logging, Script Block logging must also be enabled. While these are two separate

configurations, they work in tandem.

Module logging captures the execution of modules in PowerShell, including de-obfuscated code and outputs. Through the use of Group Policy Objects (GPOs), an enterprise can choose to configure Module logging for specific modules (e.g., Microsoft.PowerShell.\*, Microsoft. WSMan.Management) or they may choose to capture all modules using the wildcard symbol (\*). The use of the wildcard may be particularly helpful during monitoring and incident response to detect any custom modules that are used by a CTA.

Once PowerShell logging is enabled, an enterprise can review the following logs for PowerShell-related events:

- **•** Windows PowerShell.evtx
- **•** Microsoft-Windows-PowerShell/Operational.evtx
- **•** Microsoft-Windows-PowerShell/Analytic.etl (disabled by default)
- **•** Microsoft-Windows-WinRM/Operational.evtx
- **•** Microsoft-Windows-WinRM/Analytic.etl (disabled by default)
- **•** PowerShellCore/Operational
- **•** PowerShellCore/Analytical

While not PowerShell-specific, enabling command-line audit logs can also be beneficial for capturing details of the command-line arguments used. These details are captured in the Windows Security Event Log and can be set through Group Policy by setting the 'Include command line in process creation events' GPO to enabled. This policy setting determines what information is logged in security audit events when a new process has been created. A configuration will also need to be set under 'Audit Process Creation' setting, where options for enabling Success and/or Failure events can be set. At a minimum, successful events should be logged.

As with any type of logging, it is important to ensure that some logs may generate a high volume of events. Tuning these features appropriately is important to ensure that critical details are being captured without causing additional issues (e.g., log alert fatigue, reduced storage capacity). Additionally, as increased verbosity of logging can also divulge sensitive information, it is good practice to store logs in a centralized location off of the local system, if possible. If log centralization is not possible, local user access can be denied from accessing event logs as an alternative mitigation.

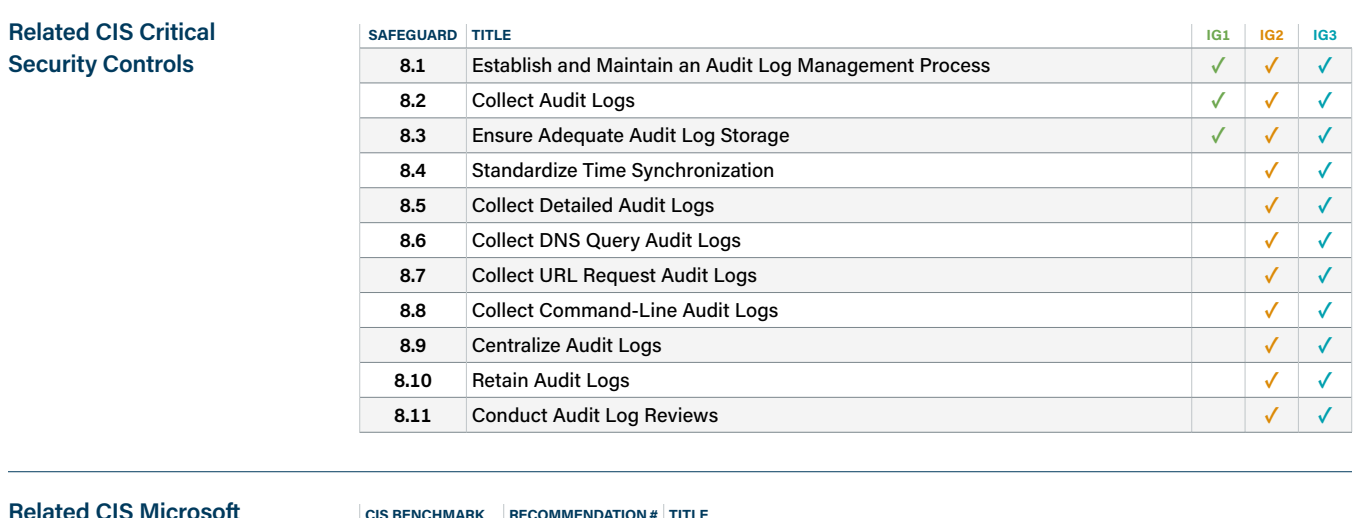

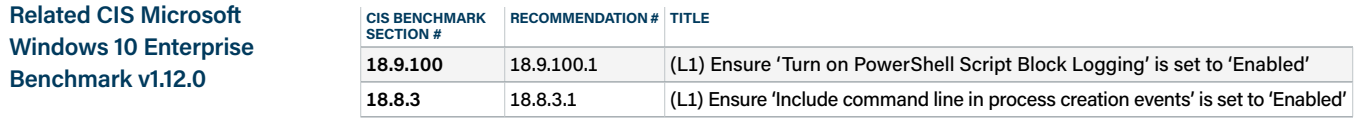

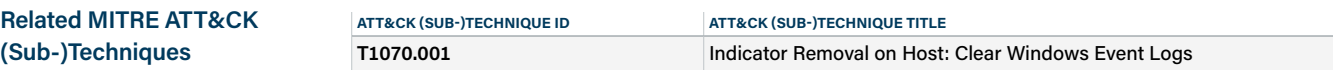

#### <span id="page-17-0"></span>**Continuous Vulnerability Management for PowerShell**

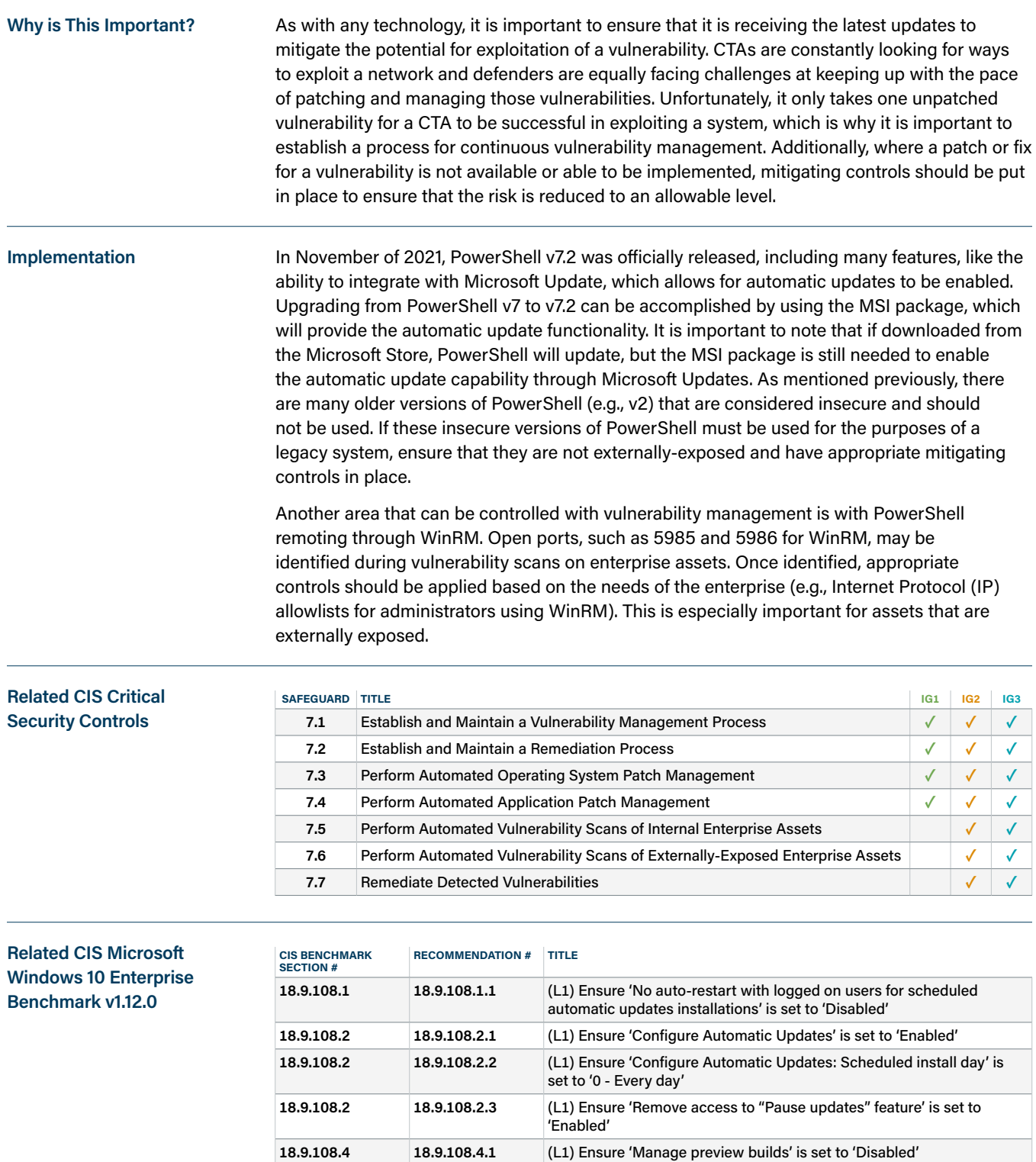

**18.9.108.4 18.9.108.4.2** (L1) Ensure 'Select when Preview Builds and Feature Updates are

**18.9.108.4 18.9.108.4.3** (L1) Ensure 'Select when Quality Updates are received' is set to 'Enabled: 0 days'

received' is set to 'Enabled: 180 or more days'

#### <span id="page-18-0"></span>**Email and Browser Protections Against Malicious PowerShell Activity**

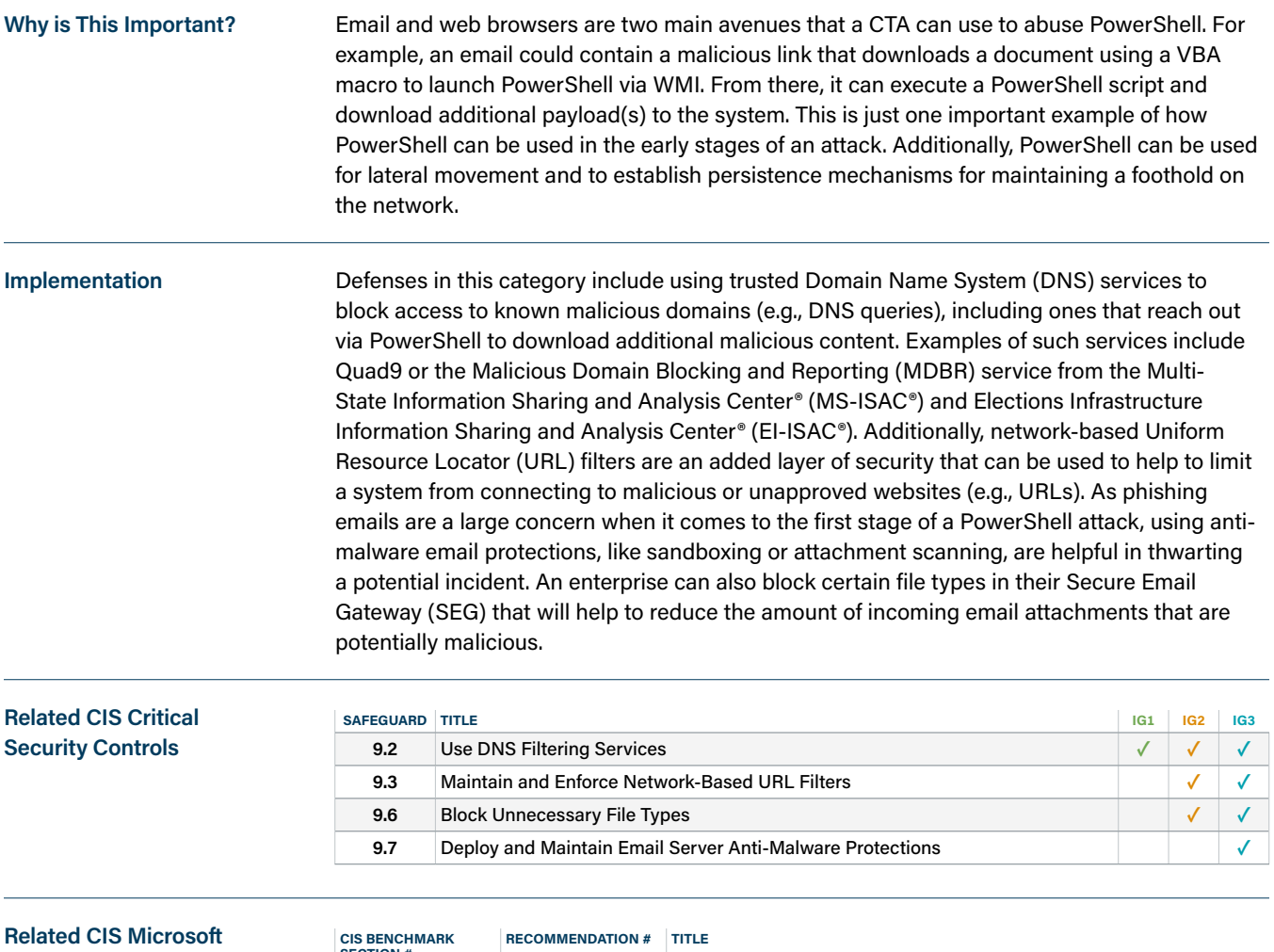

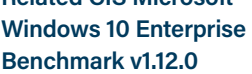

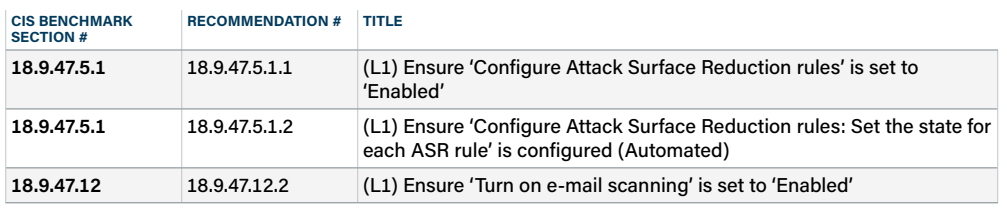

#### <span id="page-19-0"></span>**Security Awareness and Training**

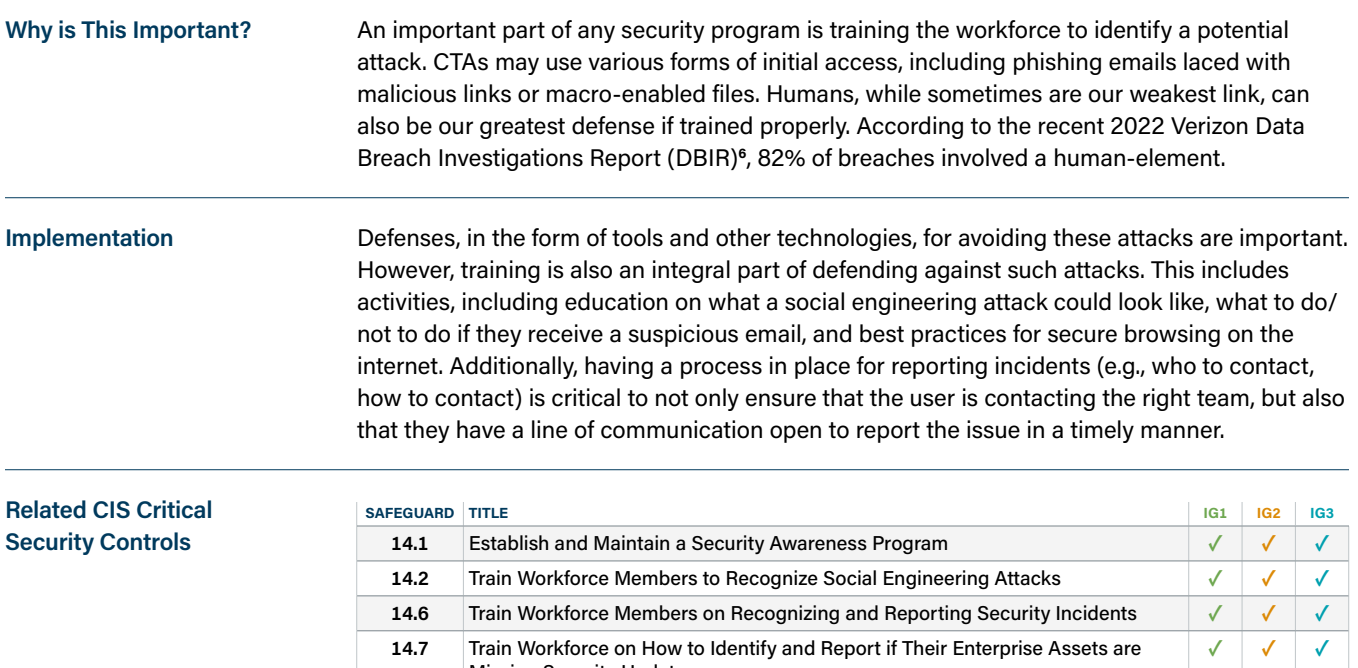

Missing Security Updates

# <span id="page-20-0"></span>Conclusion

Most cyber attacks occur due to a lack of good cyber hygiene. Whether that be through the use and abuse of tools and techniques found on the impacted system (e.g., LotL) or through an exploited vulnerability, many attacks can be defended by implementing Safeguards found within the CIS Controls. This *guide* provides guidance on how an enterprise could apply the Safeguards specifically in terms of defending against or detecting a PowerShell attack. By implementing the security best practices recommended in this *guide*, enterprises can apply a defense-in-depth strategy to strengthen their cybersecurity posture and help better defend against a PowerShell attack.

Windows® and Microsoft® are registered trademarks of Microsoft Corporation. macOS is a trademarks of Apple Inc., registered in the U.S. and other countries. Linux® is the registered trademark of Linus Torvalds in the U.S. and other countries.

### <span id="page-21-0"></span>**APPENDIX A** Implementation Groups

The Implementation Group methodology was developed as a new way to prioritize the CIS Controls. These IGs provide a simple and accessible way to help enterprises of different classes focus their scarce security resources, while still leveraging the value of the CIS Controls program, community, and complementary tools and working aids.

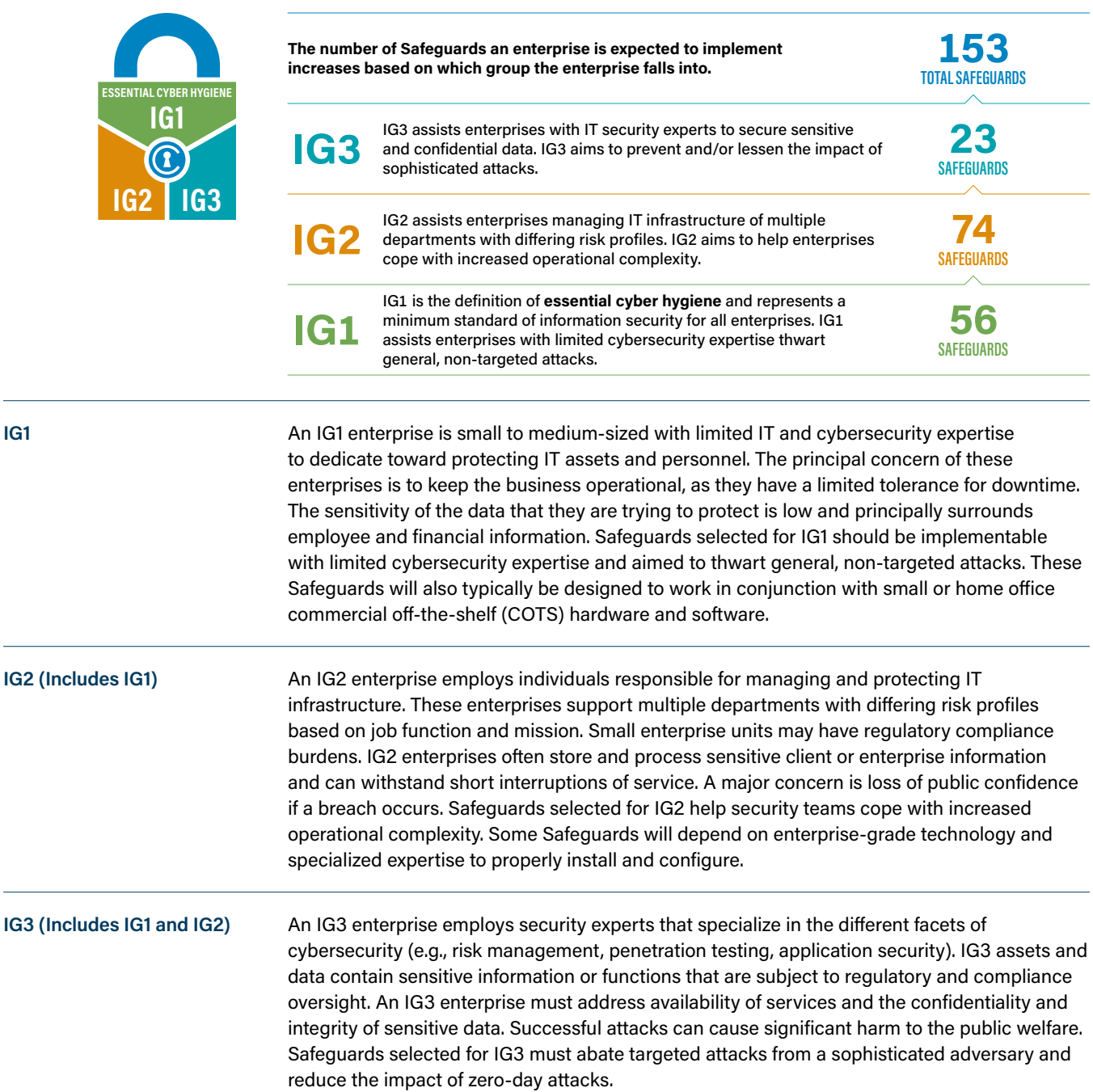

If you would like to know more about the Implementation Groups and how they pertain to enterprises of all sizes, there are many resources that explore the Implementation Groups and the CIS Controls in general on our website at [https://www.cisecurity.org/controls/cis](https://www.cisecurity.org/controls/cis-controls-list/)[controls-list/.](https://www.cisecurity.org/controls/cis-controls-list/)

**IG1**

### <span id="page-22-0"></span>**APPENDIX B** Related CIS Safeguards

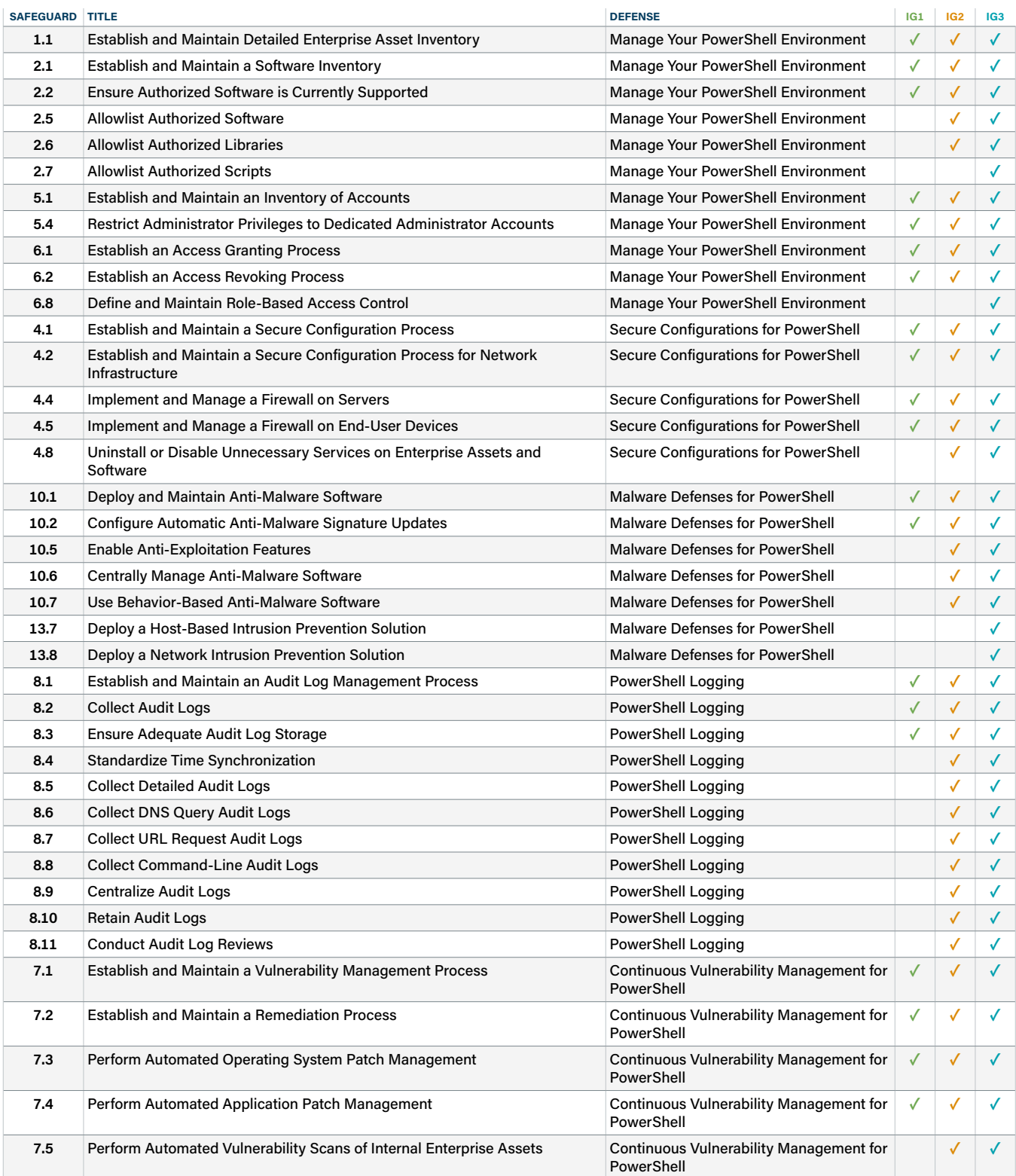

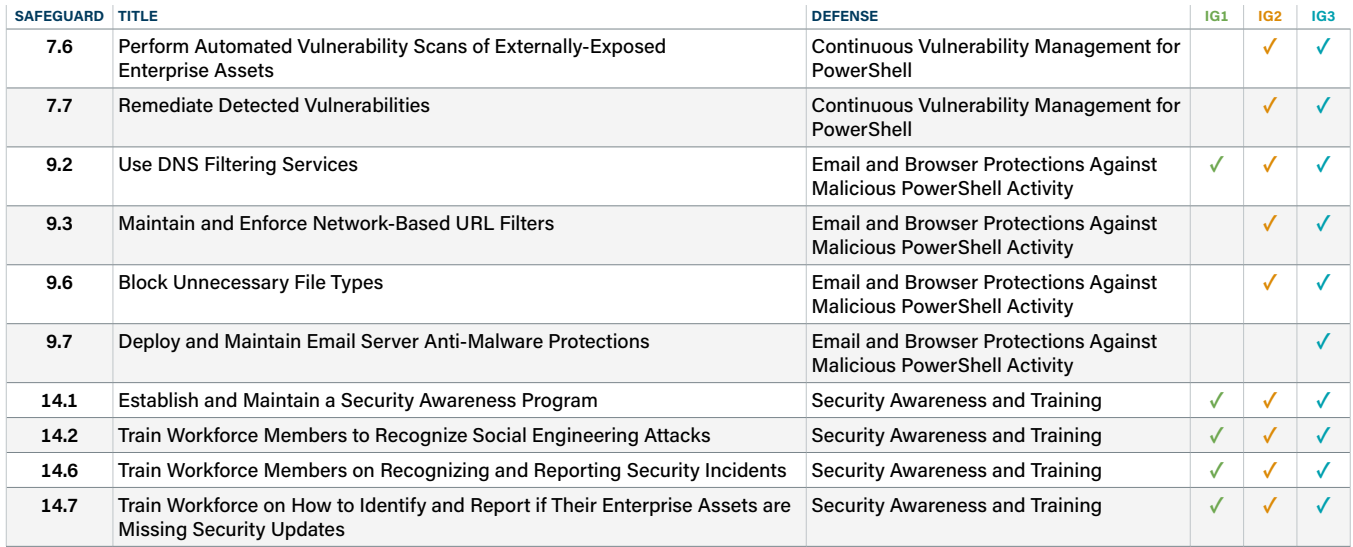

### <span id="page-24-0"></span>**APPENDIX C** ATT&CK (Sub-)Techniques

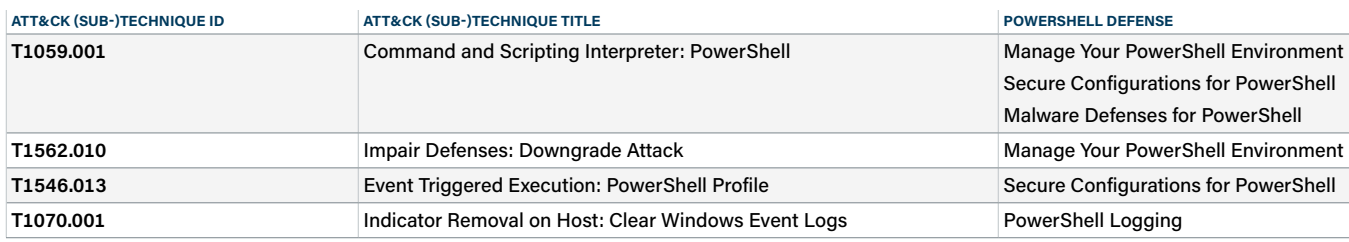

### <span id="page-25-0"></span>**APPENDIX D** CIS Benchmark Recommendations**<sup>7</sup>**

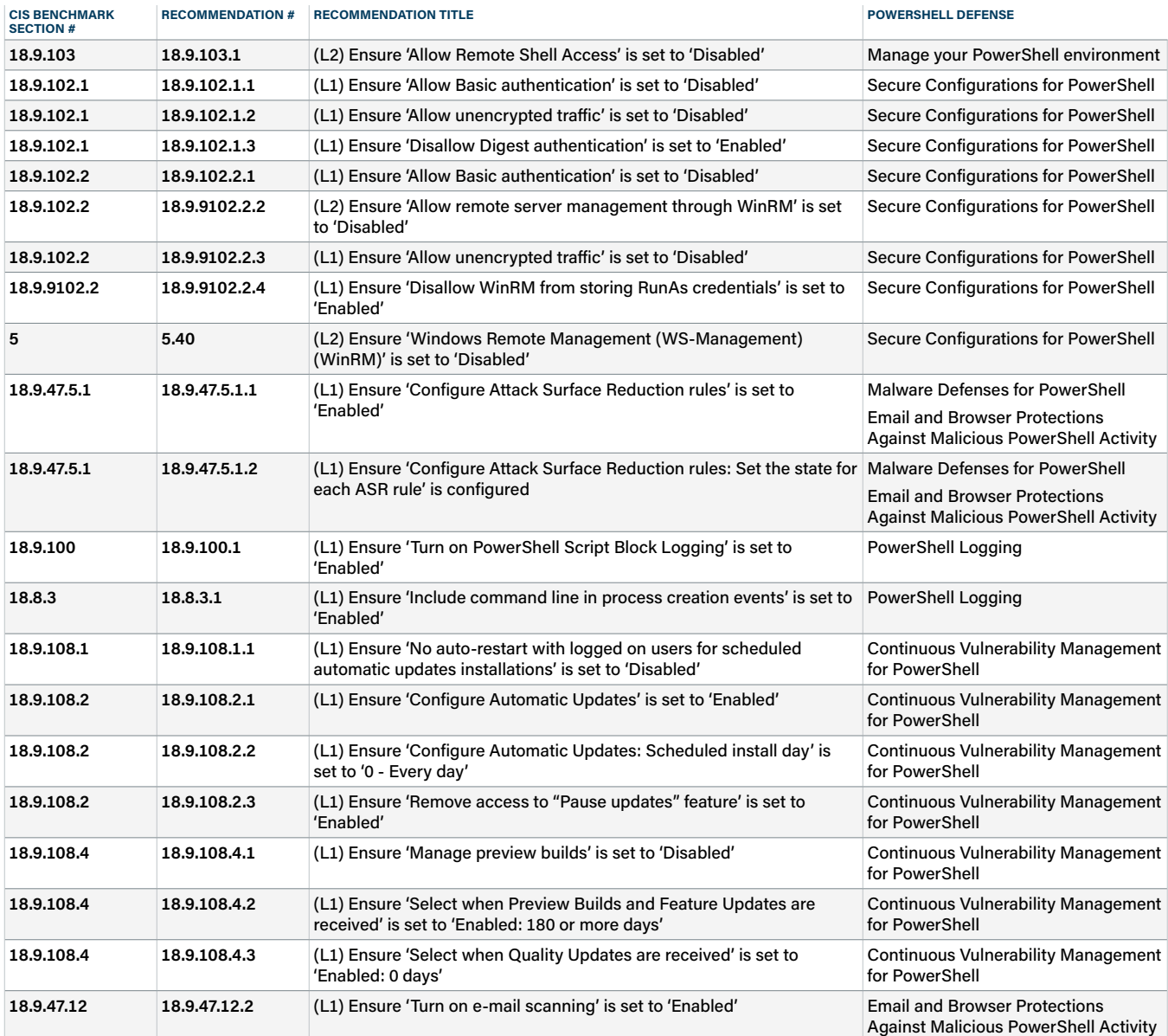

**7** From the CIS Microsoft Windows 10 Enterprise Benchmark v1.12.0

### <span id="page-26-0"></span>**APPENDIX E** Acronyms and Abbreviations

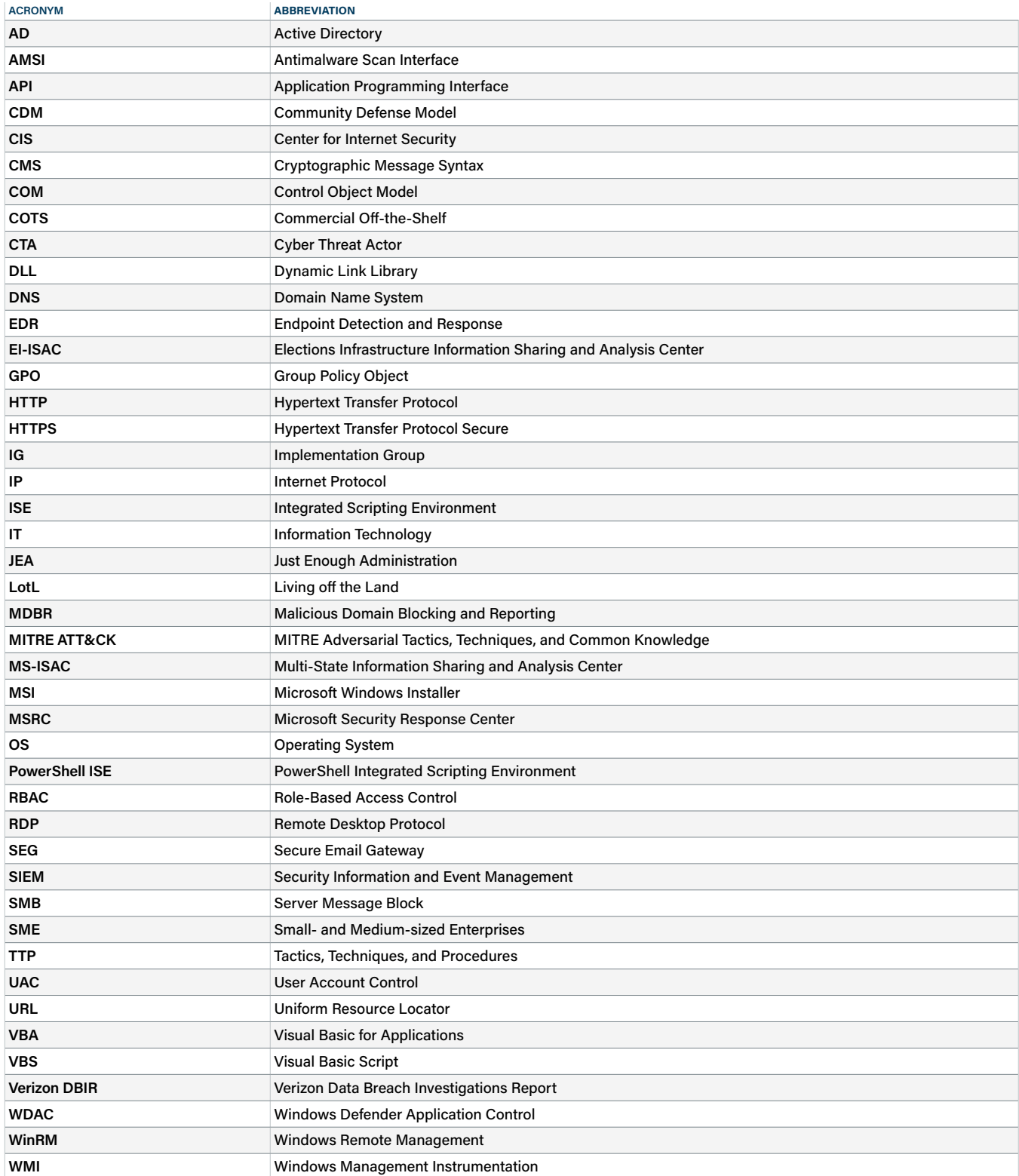

### <span id="page-27-0"></span>**APPENDIX F** References and Resources

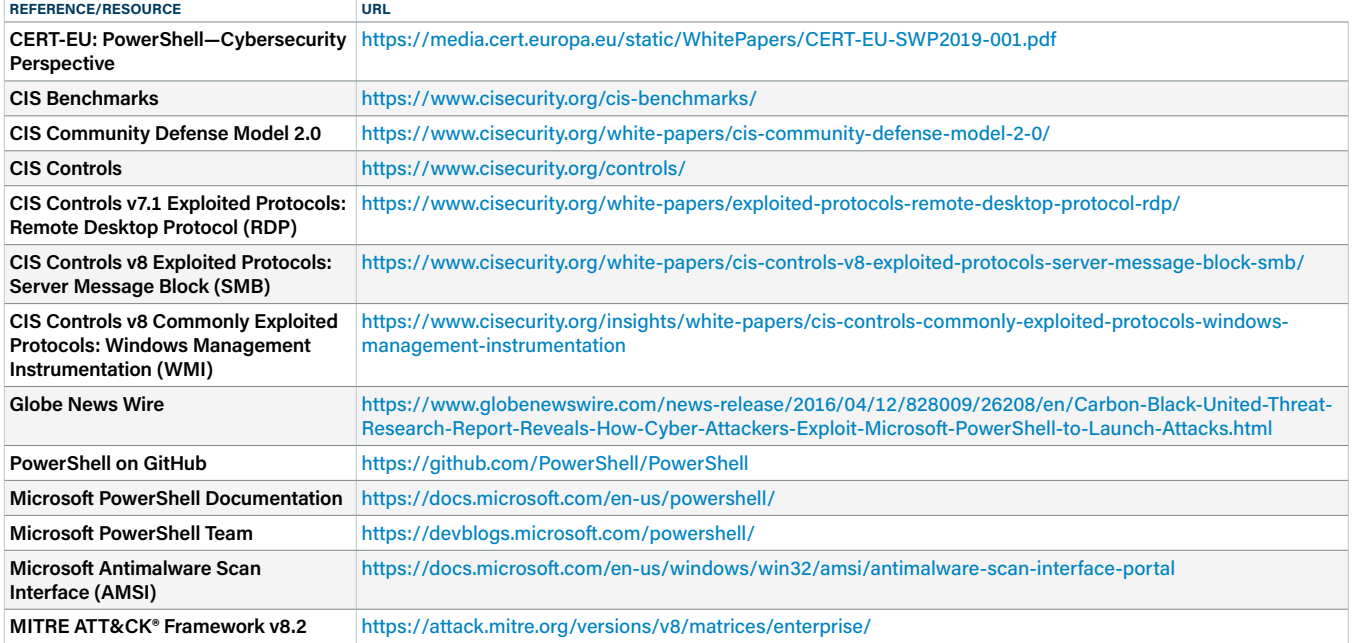

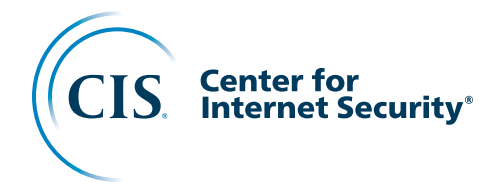

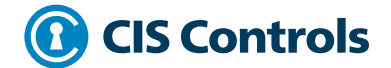

The Center for Internet Security, Inc. (CIS®) makes the connected world a safer place for people, businesses, and governments through our core competencies of collaboration and innovation. We are a community-driven nonprofit, responsible for the CIS Critical Security Controls® and CIS Benchmarks™, globally recognized best practices for securing IT systems and data. We lead a global community of IT professionals to continuously evolve these standards and provide products and services to proactively safeguard against emerging threats. Our CIS Hardened Images® provide secure, on-demand, scalable computing environments in the cloud.

CIS is home to the Multi-State Information Sharing and Analysis Center® (MS-ISAC®), the trusted resource for cyber threat prevention, protection, response, and recovery for U.S. State, Local, Tribal, and Territorial government entities, and the Elections Infrastructure Information Sharing and Analysis Center® (EI-ISAC®), which supports the rapidly changing cybersecurity needs of U.S. election offices. To learn more, visit [CISecurity.org](http://CISecurity.org) or follow us on Twitter: @CISecurity.

**c**isecurity.org **E** [info@cisecurity.org](mailto:info@cisecurity.org) 8 518-266-3460 in Center for Internet Security **y** @CISecurity **D** TheCISecurity  $\circ$  cisecurity